Subject: list2 not respecting list1 key Posted by [rgervais](https://forum.radicore.org/index.php?t=usrinfo&id=97) on Fri, 30 Mar 2007 13:56:02 GMT [View Forum Message](https://forum.radicore.org/index.php?t=rview&th=208&goto=727#msg_727) <> [Reply to Message](https://forum.radicore.org/index.php?t=post&reply_to=727)

First off, this is really a great product!

I have just a small problem with list2. I'm sure it's a simple setup issue. I am using postgres as the back end.

I have a restricted relationship that links jnr file log, to snr file period : period\_id log\_backup\_period.

I have a list2 that I call from a list1. Initally the list2, selects children from all the list1 records, even though I have only selected a specific list1 record, or period\_id.

However....once in list2, if I click on any field heading to resort the list, only the correct records appear.

So it kinda works, but somehow I think that I really should not need to resort the list in order to get the correct records.

Thanks

Subject: Re: list2 not respecting list1 key Posted by [AJM](https://forum.radicore.org/index.php?t=usrinfo&id=3) on Fri, 30 Mar 2007 14:45:31 GMT [View Forum Message](https://forum.radicore.org/index.php?t=rview&th=208&goto=728#msg_728) <> [Reply to Message](https://forum.radicore.org/index.php?t=post&reply_to=728)

I cannot reproduce this problem at all. The framework has several examples of a List2 being called from a List1, and none of these exhibit the behaviour you describe. Take a look at the following which exist in the MENU subsystem:

- List Pattern, List Task by Pattern

- List Subsystem, List Task by Subsystem

- List Role, List User by Role

If these work OK then there is something wrong in your code. What string is being passed from the List1 to the List2 in \$where, and is this string being modified before being used in the List2?

Subject: Re: list2 not respecting list1 key Posted by [rgervais](https://forum.radicore.org/index.php?t=usrinfo&id=97) on Fri, 30 Mar 2007 17:12:02 GMT [View Forum Message](https://forum.radicore.org/index.php?t=rview&th=208&goto=729#msg_729) <> [Reply to Message](https://forum.radicore.org/index.php?t=post&reply_to=729)

Hmm those sample tables work right. I did not add any code to the function. It looks pretty much like the samples.

\$outer\_table = 'period'; // name of outer (parent) table  $$inner_table = 'log';$  // name of inner (child) table  $$screen$  = 'log.list2.screen.inc'; // file identifying screen structure

require 'std.list2.inc'; // activate page controller

I decided I would try again in a new subsystem, all fresh and new. When I hit the popup on the jrn table in a create relationship, I get:

Fatal Error: pg\_query() [function.pg-query]: Query failed: ERROR: 42703: column "column\_count" does not exist LOCATION: transformColumnRef, parse\_expr.c:396 (# 256).

SQL query: SELECT count(\*) FROM dict\_table LEFT JOIN dict\_column ON (dict\_table.database\_id=dict\_column.database\_id AND dict\_table.table\_id=dict\_column.table\_id) WHERE dict table.database id='it' GROUP BY dict table.database id, dict table.table id, dict table.table desc HAVING column count  $> 0$ 

Error in line 295 of file '/srv/www/htdocs/radicore/includes/dml.pgsql.class.inc'.

Host Info: localhost, Server Version: 8.1.4 Client Encoding: UTF8, Server Encoding: LATIN1 Database: RADICORE, Schema: "DICT", PUBLIC

Script: /radicore/dict/table\_popup.php

Request URI: /radicore/dict/table\_popup.php?session\_name=menu3

I'm not sure how I added them in the past, but clear other stuff is wrong.

Subject: Re: list2 not respecting list1 key Posted by [AJM](https://forum.radicore.org/index.php?t=usrinfo&id=3) on Fri, 30 Mar 2007 17:45:39 GMT [View Forum Message](https://forum.radicore.org/index.php?t=rview&th=208&goto=730#msg_730) <> [Reply to Message](https://forum.radicore.org/index.php?t=post&reply_to=730)

This sounds like the bug reported in http://www.radicore.org/forum/index.php?t=msg&th=201 which has been fixed in the latest release (1.23.0) Can you install that and try again?

Subject: Re: list2 not respecting list1 key Posted by [rgervais](https://forum.radicore.org/index.php?t=usrinfo&id=97) on Fri, 30 Mar 2007 20:33:59 GMT [View Forum Message](https://forum.radicore.org/index.php?t=rview&th=208&goto=731#msg_731) <> [Reply to Message](https://forum.radicore.org/index.php?t=post&reply_to=731)

EXCELLENT!

I overlaid the new version on top of the old. I no longer get the error when defining a relationship. I still have the problem with the children in my first attempt, however I created a new function, and it works as it should. So I won't worry too much about the old one.

Thank you!

Subject: Re: list2 not respecting list1 key Posted by [AJM](https://forum.radicore.org/index.php?t=usrinfo&id=3) on Fri, 30 Mar 2007 20:59:12 GMT [View Forum Message](https://forum.radicore.org/index.php?t=rview&th=208&goto=732#msg_732) <> [Reply to Message](https://forum.radicore.org/index.php?t=post&reply_to=732)

I'm glad it's fixed. I hope you can continue using Radicore without any more problems.

Subject: Re: list2 not respecting list1 key Posted by [rgervais](https://forum.radicore.org/index.php?t=usrinfo&id=97) on Sat, 31 Mar 2007 11:54:35 GMT [View Forum Message](https://forum.radicore.org/index.php?t=rview&th=208&goto=733#msg_733) <> [Reply to Message](https://forum.radicore.org/index.php?t=post&reply_to=733)

Just as a side note, this new version does not seem to allow me to import columns of type boolean.

Seq: 7, user\_size: user\_size cannot be blank. Seg: 7, col\_maxsize: col\_maxsize cannot be blank. No entries found on DICT\_COLUMN

I'm using phppgadmin to create the tables, which does not allow me to enter a size for a column of type boolean.

I'll switch it to another type, but I thought I would let you know.

Regards Bob

Subject: Re: list2 not respecting list1 key Posted by [AJM](https://forum.radicore.org/index.php?t=usrinfo&id=3) on Sat, 31 Mar 2007 12:22:29 GMT [View Forum Message](https://forum.radicore.org/index.php?t=rview&th=208&goto=734#msg_734) <> [Reply to Message](https://forum.radicore.org/index.php?t=post&reply_to=734)

This should be a new topic, not a continuation of a previous topic.

For supported datatypes across the various database engines please refer to http://www.tonymarston.net/php-mysql/infrastructure-faq.html #faq76

I usually create my databases in MySQL before porting them to the others, so I have never had this problem. I will look into it though, to see if I can get the postgresql driver to allow the boolean datatype.

Try the attached file to see if it will deal correctly with boolean fields.

File Attachments 1) [dml.pgsql.class.inc](https://forum.radicore.org/index.php?t=getfile&id=93), downloaded 1072 times

Subject: Re: list2 not respecting list1 key Posted by [rgervais](https://forum.radicore.org/index.php?t=usrinfo&id=97) on Mon, 02 Apr 2007 00:44:20 GMT [View Forum Message](https://forum.radicore.org/index.php?t=rview&th=208&goto=738#msg_738) <> [Reply to Message](https://forum.radicore.org/index.php?t=post&reply_to=738)

Thanks, that update restored the importing of booleans.

Subject: Re: list2 not respecting list1 key Posted by [David Lee](https://forum.radicore.org/index.php?t=usrinfo&id=21) on Sat, 15 Nov 2008 12:32:14 GMT [View Forum Message](https://forum.radicore.org/index.php?t=rview&th=208&goto=1852#msg_1852) <> [Reply to Message](https://forum.radicore.org/index.php?t=post&reply_to=1852)

I have this same problem appearing. Select a couple of items from a list1, then list2 display, and all records are displayed. Cause the query to be repeated, by changing sort order, or the next selected item from the list1, and the display is then correct.

The WHERE is completely dropped from the first screen, as seen in the mysql statements saved into physicalkey b(list2).php I have included all that trace below, which also shows the other queries for look-up tables, and menu/user control, and added a few comments.

\*\*\*\*\* /njc/physicalkey\_b(list2).php 2008-11-15 12:14:17 SELECT SQL\_CALC\_FOUND\_ROWS \* FROM mnu\_control WHERE record\_id='SYSTEM' AND field\_id LIKE 'SHUTDOWN%' ORDER BY record\_id, field\_id =>Count=10 \*\*\*\*\* /njc/physicalkey\_b(list2).php 2008-11-15 12:14:59 SELECT SQL\_CALC\_FOUND\_ROWS \* FROM mnu\_control WHERE record\_id='SYSTEM' AND field\_id LIKE 'SHUTDOWN%' ORDER BY record\_id, field\_id =>Count=10 SELECT SQL\_CALC\_FOUND\_ROWS field\_id, initial\_value, is\_noedit FROM mnu initial value user WHERE user id='DNL' AND task id='njcphysicalkey b(list2)' ORDER BY user id, task id, field id  $=$  >Count=0 SELECT SQL\_CALC\_FOUND\_ROWS field\_id, initial\_value, is\_noedit FROM mnu initial value role WHERE role id='GLOBAL' AND task id='njcphysicalkey b(list2)' ORDER BY role  $id$ , task  $id$ , field  $id$  =>Count=0 SELECT SQL\_CALC\_FOUND\_ROWS field\_id, initial\_value, is\_noedit FROM mnu\_initial\_value\_user WHERE user\_id='DNL' AND task\_id='njcphysicalkey\_b(list2)' ORDER BY user\_id, task\_id, field\_id =>Count=0 SELECT SQL\_CALC\_FOUND\_ROWS field\_id, initial\_value, is\_noedit FROM mnu initial value role WHERE role id='GLOBAL' AND task id='nicphysicalkey b(list2)'

ORDER BY role id, task id, field id  $=$  >Count=0 SELECT SQL\_CALC\_FOUND\_ROWS location.\* FROM location WHERE ( location.location\_id='19') OR ( location.location\_id='36') ORDER BY location.location\_ name asc LIMIT 1 OFFSET 0 =>Count=2

The last line above shows the keys for the two selected items

SHOW COLUMNS FROM location LIKE 'organisation'=>Count=,JFC,The Deco,Administration SELECT SQL\_CALC\_FOUND\_ROWS physicalkey.\*, keytype.user\_name, location.location\_name FROM physicalkey LEFT JOIN keytype ON (keytype.keytype\_id=physicalk ey.fkkeytype\_id) LEFT JOIN location ON (location.location\_id=physicalkey.fklocation\_id) LIMIT 10 OFFSET  $0 =$  > Count=595

No WHERE in the last line, so many results

SELECT SQL\_CALC\_FOUND\_ROWS location\_id, CONCAT(location\_name,' ', location\_type) FROM location ORDER BY location.location type =>Count=54 SELECT SQL\_CALC\_FOUND\_ROWS keytype\_id, CONCAT(marking, ' ', user\_name ) FROM keytype ORDER BY keytype.sortorder =>Count=121 SELECT SQL\_CALC\_FOUND\_ROWS role\_id,global\_access FROM mnu\_role\_WHERE role\_id='GLOBAL' ORDER BY role\_id =>Count=1 SELECT SQL\_CALC\_FOUND\_ROWS x.task\_id, x.script\_id, x.pattern\_id, mnu\_nav\_button.button\_text, mnu\_nav\_button.context\_preselect FROM mnu\_nav\_button LEFT JOIN mnu\_task ON (mnu\_task.task\_id = mnu\_nav\_button.task\_id\_snr) LEFT JOIN mnu\_task AS x ON (x.task\_id = mnu\_nav\_button.task\_id\_jnr) WHERE mnu\_task.t ask\_id='njcphysicalkey\_b(list2)' AND (x.is\_disabled='N') ORDER BY mnu\_nav\_button.sort\_seq  $=$  $5$ Count $=$  $5$ 

Now select the next record.

\*\*\*\*\* /njc/physicalkey b(list2).php 2008-11-15 12:15:15 SELECT SQL\_CALC\_FOUND\_ROWS \* FROM mnu\_control WHERE record\_id='SYSTEM' AND field\_id LIKE 'SHUTDOWN%' ORDER BY record\_id, field\_id =>Count=10 SELECT SQL\_CALC\_FOUND\_ROWS location.\* FROM location WHERE ( location.location\_id='19') OR ( location.location\_id='36') ORDER BY location.location\_ name asc LIMIT 1 OFFSET 1 =>Count=2 SHOW COLUMNS FROM location LIKE 'organisation'=>Count=,JFC,The Deco,Administration SELECT SQL\_CALC\_FOUND\_ROWS physicalkey.\*, keytype.user\_name, location.location\_name FROM physicalkey LEFT JOIN keytype ON (keytype.keytype\_id=physicalk ey.fkkeytype\_id) LEFT JOIN location ON (location.location\_id=physicalkey.fklocation\_id) WHERE location.location\_id='36' LIMIT 10 OFFSET 0 =>Count= 0

WHERE in the last line limits it correctly, but, for this case, there are no valid records. That is not significant.

SELECT SQL\_CALC\_FOUND\_ROWS location\_id, CONCAT(location\_name,' ', location\_type) FROM location ORDER BY location.location type =>Count=54

SELECT SQL\_CALC\_FOUND\_ROWS keytype\_id, CONCAT(marking, ' ', user\_name ) FROM keytype ORDER BY keytype.sortorder =>Count=121

SELECT SQL\_CALC\_FOUND\_ROWS role\_id,global\_access FROM mnu\_role WHERE role\_id='GLOBAL' ORDER BY role\_id =>Count=1

SELECT SQL\_CALC\_FOUND\_ROWS x.task\_id, x.script\_id, x.pattern\_id,

mnu\_nav\_button.button\_text, mnu\_nav\_button.context\_preselect FROM mnu\_nav\_button LEFT JOIN mnu\_task ON (mnu\_task.task\_id = mnu\_nav\_button.task\_id\_snr) LEFT JOIN mnu\_task AS x ON (x.task\_id = mnu\_nav\_button.task\_id\_jnr) WHERE mnu\_task.t

ask id='njcphysicalkey b(list2)' AND (x.is\_disabled='N') ORDER BY mnu\_nav\_button.sort\_seq  $=$  $-$ Count $=$ 5

Now go back to the first key

\*\*\*\*\* /njc/physicalkey\_b(list2).php 2008-11-15 12:15:34 SELECT SQL\_CALC\_FOUND\_ROWS \* FROM mnu\_control WHERE record\_id='SYSTEM' AND field\_id LIKE 'SHUTDOWN%' ORDER BY record\_id, field\_id =>Count=10 SELECT SQL\_CALC\_FOUND\_ROWS location.\* FROM location WHERE ( location.location\_id='19' ) OR ( location.location\_id='36' ) ORDER BY location.location name asc LIMIT 1 OFFSET 0 =>Count=2 SHOW COLUMNS FROM location LIKE 'organisation'=>Count=,JFC,The Deco,Administration SELECT SQL\_CALC\_FOUND\_ROWS physicalkey.\*, keytype.user\_name, location.location\_name FROM physicalkey LEFT JOIN keytype ON (keytype.keytype\_id=physicalk ey.fkkeytype\_id) LEFT JOIN location ON (location.location\_id=physicalkey.fklocation\_id) WHERE location.location\_id='19' LIMIT 10 OFFSET 0 =>Count= 4

WHERE in the last line so 4 records, not the 595 earlier ones.

SELECT SQL\_CALC\_FOUND\_ROWS location\_id, CONCAT(location\_name,' ', location\_type) FROM location ORDER BY location.location\_type =>Count=54 SELECT SQL\_CALC\_FOUND\_ROWS keytype\_id, CONCAT(marking, ' ', user\_name ) FROM keytype ORDER BY keytype.sortorder =>Count=121 SELECT SQL\_CALC\_FOUND\_ROWS role\_id,global\_access FROM mnu\_role WHERE role\_id='GLOBAL' ORDER BY role\_id =>Count=1 SELECT SQL\_CALC\_FOUND\_ROWS x.task\_id, x.script\_id, x.pattern\_id, mnu\_nav\_button.button\_text, mnu\_nav\_button.context\_preselect FROM mnu\_nav\_button LEFT JOIN mnu\_task ON (mnu\_task.task\_id = mnu\_nav\_button.task\_id\_snr) LEFT JOIN mnu\_task AS x ON (x.task  $id = mnu$  nav button.task  $id$  jnr) WHERE mnu task.t

ask\_id='njcphysicalkey\_b(list2)' AND (x.is\_disabled='N') ORDER BY mnu\_nav\_button.sort\_seq  $=$  $\sim$ Count $=$ 5

Subject: Re: list2 not respecting list1 key Posted by [AJM](https://forum.radicore.org/index.php?t=usrinfo&id=3) on Sat, 15 Nov 2008 14:36:54 GMT [View Forum Message](https://forum.radicore.org/index.php?t=rview&th=208&goto=1853#msg_1853) <> [Reply to Message](https://forum.radicore.org/index.php?t=post&reply_to=1853)

I cannot reproduce this problem. I have tested this using tasks in the XAMPLE subsystem, namely "List Person" (LIST1) and "List Person Address" (LIST2).

When I make a selection in the LIST1 screen it is passed to the LIST2 screen in the \$selection variable, but is transferred to the \$where variable. No matter what I do in the LIST2 screen scrolling back and forth through the PERSON entries, changing the sort order of the ADDRESS entries, or navigating to a child screen such as "Enquire Address" - I cannot get the \$where in the LIST2 screen to be modified in any way. It always remains as it was passed down from the parent LIST1 screen.

I suggest that you step through with your debugger to see where it is being changed, and what code is causing it.

Subject: Re: list2 not respecting list1 key Posted by [David Lee](https://forum.radicore.org/index.php?t=usrinfo&id=21) on Sun, 16 Nov 2008 17:02:13 GMT [View Forum Message](https://forum.radicore.org/index.php?t=rview&th=208&goto=1854#msg_1854) <> [Reply to Message](https://forum.radicore.org/index.php?t=post&reply_to=1854)

I believe the problem is cause by different field names in the parent and child tables. The where string passed down is "location\_id = '55'", into \_sqlAssembleWhere and filterWhere. However, the correct column in the inner table is FKlocation\_id, and the field name location\_id is valid only for the outer table. The function fails to qualify location id with the table name, and then deletes the location\_id as that field is not in the table.

This difficulty is not found if the same field name is used in both tables.

I have not stepped through to understand why it works correctly on the second record of the outer table, but trust these details are enough to allow you to reproduce and solve this problem.

Subject: Re: list2 not respecting list1 key Posted by [AJM](https://forum.radicore.org/index.php?t=usrinfo&id=3) on Sun, 16 Nov 2008 17:22:59 GMT [View Forum Message](https://forum.radicore.org/index.php?t=rview&th=208&goto=1855#msg_1855) <> [Reply to Message](https://forum.radicore.org/index.php?t=post&reply_to=1855)

If the field name in the WHERE string which is extracted from the parent table is "location id", but the corresponding field name in the child table is "FKIocation id", then that is your problem. The framework assumes that fields which have the same meaning have the same name, and here they do not. You must insert custom code to manually change that entry in the WHERE string as the framework cannot do it for you.

You will find some examples of this in the MENU susbsystem - take a look inside the \_cm\_pre\_getData() method of "mnu\_nav\_button\_jnr.class.inc" and "mnu\_nav\_button\_snr.class.inc" which show where the field name "task\_id" is changed to either "task\_id\_jnr" to "task\_id\_snr".

The mechanics of passing context between objects - either in different tasks or the same task - is described in Passing context between objects.

If the same field has different names in different objects then pay attention to Different Names for the same field.

Note that although the \$parent\_relations array contains information regarding which fields are used in the relationship between two tables, or even where a table is related to itself, this is only used in the ON clause of a JOIN when that table object is asked to construct an sql SELECT statement prior to retrieving its own data. This information cannot be used to automatically translate field names in a WHERE string which is passed down from an external source as there is no information which identifies which of the many possible relationships is involved.

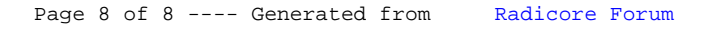